جحلة التنمية والإستشراف للبحوث والدراسات | الهد 07 - العدد: 02 – ديسمبر 2022. ص 95-111.

**دور التقنيات الكمية في اتخاذ القرار بالمؤسسة االقتصادية تخطيط وجدولة المشاريع باستخدام أسلوب -PERT–**

**دراسة حالة مكتب الدراسات التقنية المتعددة- المهندسين- بالبويرة**

**The role of quantitative techniques in decision-making in the economic enterprise .Planning and scheduling projects using the PERT method Case study of the office of multiple technical studies - engineers - in Bouira**

> عادل قنور ٌ، جامعة أكلي محند أولحاج بالبويرة (الجزائر)، مجال نادي ، جامعة أكلي حمند أوحلاج بالبويرة )اجلزائر(،

 $2022/12/31$  : تاريخ الاستلام : 2022/08/17؛ تاريخ القبول : 2022/11/15؛ تاريخ النشر : 2022/12

**ملخص: تهدف هذه الدراسة إلى محاولة تطبيق أسلوب تقييم ومراجعة المشاريع، حيث وقع اختيارنا وبالتعاون مع مكتب للدراسات )مكلف بالدراسات التقنية والمالية وكذا المتابعة الميدانية للمشاريع( على أحد المشاريع التنموية في والية البويرة، والمتمثل في مشروع انجاز 36 محل تجاري بمدينة البويرة، ونظر ا ألهمية المشروع وضرورة اإلسراع في تحقيق هكذا مشاريع، سواء للتنمية المحلية أو الوطنية، الغاية من هذا البحث محاولة تطبيق أسلوب تقييم ومر اجعة المشاريع )PERT )الستخالص أهم الفوائد التي تضيفها هذه الطريقة، والتي لم تكن متاحة من قبل سواء لمكتب الدراسات أو الشركة المكلفة باالنجاز اللذان يهمها تخطيط وجدولة مراحل المشروع بطريقة تضمن تقليل التكاليف والتحكم فيها، إضافة إلى تسليم المشر وع في اآلجال المحددة. اعتمد البحث على منهج وصفي تحليلي باستخدام أدوات إحصائية مختلفة تدعم أسلو ب PERT.من أهم ما توصل إليه البحث تقدير زمن إنجاز المشروع، والذي قدر بــــ275: يوم وذلك بفارق 5 أيام عن المدة المتعاقد عليها وكذا توفير مجموعة من البدائل فيما يخص أزمنة إنجاز المشروع مع تقديم احتمالية إنجاز المشروع خاللها. الكلمات المفتاح**: **تخطيط، جدولة، تقييم ومراجعة المشاريع، تسريع المشروع...** C44 ؛ C40 : JEL **تصنيف**

**Abstract**: **This study aims to try to apply the method of evaluation and review of projects, where we chose, in cooperation with an office for studies (in charge of technical and financial studies, as well as field follow-up of projects) on one of the development projects in the wilaya of Bouira, represented in the project to complete 36 shops in Bouira city, given the importance of the project and the necessity of Accelerating the realization of such projects, whether for local or national development, the purpose of this research is to try to apply the Project Evaluation and Review (PERT) method to extract the most important benefits added by this method, which were not previously available to either the studies office or the company in charge of completion that is interested in planning and scheduling Phases of the project in a way that ensures cost reduction and control, In addition to delivering the project within the specified deadlines. The research relied on an analytical descriptive approach using various statistical tools that support the PERT method.**

**One of the most important findings of the research is the estimation of the project completion time, which was estimated at: 275 days, 5 days different from the contracted period, as well as providing a set of alternatives regarding project completion times, with the possibility of completing the project during it.**

**Keywords: Keyword ; Planning, scheduling, evaluating and reviewing projects, accelerating the project...**

**Jel Classification Codes : C40 ; C44.**

 $\overline{a}$ 

<sup>\*</sup> a.guenour@univ-bouira.dz ،قنور عادل

## **I- تمهيد :**

تتميز معظم املشاريع اليت تقوم املؤسسات بتنفيذها بكرب احلجم والتعقيد، فمثال مشاريع إنشاء املباين تستوجب إجناز املئات من األنشطة اليت تكلف املاليني من الدينارات، وكذلك شركات بناء السفن حتتاج إىل اآلالف من األنشطة إلنشاء السفن العابرة للمحيطات، فمعظم الصناعات حتتاج إىل معرفة كيفية إدارة مشاريع كبرية احلجم ومعقدة بفعالية كبرية.

فعملية إدارة المشاريع الكبيرة والمتوسطة صعبة والمخاطرة مكلفة، فهناك الملايين من الدينارات التي ضاعت نتيجة التخطيط السيئ للمشاريع، كما أن هناك تأخريات غري ضرورية ناجتة عن سوء جدولة املشاريع. تعتبر طريقة مراجعة وتقييم المشاريع (PERT) من أساليب التحليل الشبكي المفضلة، التي تساعد المدراء في التخطيط والجدولة والمتابعة

والرقابة على المشاريع، وتم تطوير هذا الأسلوب بسبب الحاجة الماسة لطريقة أفضل للإدارة تمكن من التحكم في أنشطة المشاريع، وتضمن االستغالل األمثل للوقت واملوارد.

- **اإلشكالية**: من خالل هذا الطرح و يف إطار اهلدف العام للبحث، ارتأينا صياغة إشكالية مو ضوع حبثنا على النحو التايل: **إلى أي مدى يساهم أسلوب مراجعة وتقييم المشاريع )PERT )في دعم اتخاذ القرارات المتعلقة بانجاز المشاريع؟.**
	- **فرضيات البحث:** ينبثق من حبثنا جمموعة من الفرضيات نصيغها كما يلي:
	- أسلوب مراجعة وتقييم املشاريع ميكن من ختطيط عملية إجناز املشروع والتحكم يف تكاليف املشروع؛
		- تقييم مدى تأثري أي تأخر أو تعديل يطرأ على األنشطة أثناء تنفيذها على مدة إجناز املشرو ع؛
		- توفير مجموعة من البدائل فيما يخص أزمنة إنجاز المشروع مع تقديم احتمالية إنجاز المشروع خلالها؛
			- التمكن من ختفيض مدة إجناز املشروع مع حتديد التكلفة الواجب إضافتها لتحقيق ذلك.
				- **أهداف الدراسة:** هندف من خالل هذا البحث إىل:
				- القاء الضوء على إمكانية دعم القرارات االقتصادية باستخدام األساليب الكمية؛
			- متكني املؤسسة االقتصادية من التحكم يف التقنيات الكمية املساعدة يف عمليات اإلدارة؛
				- حماولة التحكم يف آجال وتكاليف اجناز املشاريع.
					- **الدراسات السابقة:**
- دراسة **دالل بدر الدين ستوت:** استخدام شبكات بريت يف ختفيض التكاليف، ماجستري حماسبة، جامعة حلب، سوريا، .2016

تقدم هذه الدراسة نموذجا لاستخدام أسلوب PERT في تخطيط المشاريع بمدف تخفيض تكاليفها، وذلك من خلال بيان دور استخدام هذا الأسلوب في تخفيض زمن تنفيذ المشروع، وبيان اثر ذلك على تكاليفه المباشرة وغير المباشرة.وقد بينت نتائج الدراسة أن تطبيق أسلوب PERT أدى إلى تخفيض فترة تنفيذ المشروع عن فترة الانجاز الفعلية وتخفيض التكاليف الكلية للمشروع من خالل اخنفاض التكاليف غري املباشرة مبقدار اكرب من ارتفاع التكاليف املباشرة.

- دراسة **دعاء بشير عباس**: استعمال التقنيات الشبكية )GERT,PERT ) الكالسيكية والضبابية يف ختطيط وجدولة المشاريع مع تطبيق عملي، رسالة ماجستير في قسم الإحصاء، جامعة البصرة، العراق، 2022. وهتدف الدراسة إىل تنفيذ جدول أعمال عملية حفر اآلبار النفطية باستخدام أسلوب الكالسيكية والضبابية وحتديد أفضل تقنية لمعالجة أسباب التأخير في عملية تنفيذ المشروع وتحديد الوقت اللازم لتنفيذ وتحديد احتمالية التنفيذ.استنتحت الرسالة أن من خلال استخدام التقنيات الكلاسيكية والضبابية تم تقدير الوقت المتوقع لإنجاز عملية حفر الآبار النفطية عن طريق حساب أوقات الأنشطة سواء أكانت حتمية أو احتمالية مع مراعاة الأنشطة التي يتطلب تكرار تنفيذها.

#### **I. تقديم أسلوب تقييم ومراجعة المشاريع (PERT(:**

يعتبر أسلوب تقييم ومراجعة المشاريع (PERT) أداة إدارية فعالة في تخطيط وجدولة تنفيذ المشروعات ومتابعة عمليات التنفيذ والرقابة عليها، سنحاول إلقاء الضوء على هذا األسلوب وذلك من خالل ماهية أسلوب تقييم ومراجعة املشاريع.

#### **.1 ماهية أسلوب تقييم ومراجعة المشاريع )PERT):**

سنحاول التطرق إىل أسلوب تقييم ومراجعة املشاريع، ذلك من خالل نبذة تارخيية عن هذا األسلوب، مث تعريفه استنادا إىل جمموعة من التعاريف، مع ذكر دور هذا األسلوب يف عملية اختاذ القرار وأهداف هذا األسلوب.

**أ. تعريف أسلوب تقييم ومراجعة المشاريع )PERT):**

وجند عدة تعاريف هلذا األسلوب منها:

"أسلوب تقييم ومراجعة املشاريع واحد من أساليب التحليل الشبكي، الذي تستطيع اإلدارة استخدامه يف جمال التخطيط، الرقابة والتنسيق، ذلك باعتبار أنه (الموسوي، 2009، صفحة 109):

- له وجه ختطيطي، حيث تستطيع اإلدارة استخدامه يف ختطيط الوقت والتكاليف لألنشطة املختلفة الالزمة لتنفيذ مشروع معني.
- له وجه تنسيقي، يتم استخدامه للتعرف على التعارض بني األنشطة املختلفة والتنسيق بني هذه األخرية، حىت ميكن إكمال العمل يف الوقت احملدد دون تأخري.
- له وجه رقايب، من خالل حصول اإلدارة على املعلومات الضرورية حول سري التنفيذ الفعلي طبقا للمخططات، هذا يتيح لإلدارة اختاذ اإلجراءات التصحيحية الالزمة وبشكل سريع، مما يؤدي إىل تذليل العقبات والصعوبات اليت تعرتض التنفيذ، الأمر الذي يساعد في النهاية على تحقيق الهدف المتمثل في إنجاز المشروع في حدود ما قدر من وقت وتكاليف".

كما يمكن تعريف أسلوب تقييم ومراجعة المشاريع على أنه (علي، 1982، صفحة 310):

"أسلوب لتخطيط الوقت الالزم للمشروعات، عن طريق تقسيمها إىل أنشطة متتابعة أو مرتابطة لتحديد أوقات االنتهاء واملسار الحرج، وإمكانيات مبادلة الوقت بالتكاليف عن طريق توزيع الموارد على الأنشطة المختلفة".

**ب. دور أسلوب تقييم ومراجعة المشاريع في اتخاذ القرارات** 

عملية إدارة المشروعات باستخدام أسلوب تقييم ومراجعة المشروعات تفيد متخذ القرار ومنفذه في (محمد، 2004، صفحة 94): **أوال- قرارات تتعلق بالتخطيط:**

تعتبر عملية تحديد كل الأنشطة التي تكون منها المشروع، ثم تحديد الوقت اللازم لتنفيذ كل نشاط على حدا، وتمثيل الأنشطة بأسهم مرتبة حسب أولوياهتا متثل املشروع ككل، أمرا يساعد املسؤولني على املشروع يف دراسة -و بشكل مفصل- كل األنشطة اليت يتكون منها املشروع، وبالتايل اقرتاح بعض التعديالت أو التحسينات، قبل أن يبدأ تنفيذ املشروع بشكل فعلي.

### **ثانيا- قرارات تتعلق بالجدولة:**

كنتيجة للوجه التخطيطي، يتم استقاء جدولة لتنفيذ الأنشطة المكونة للمشروع، حيث يصبح المنفذ على علم بالأنشطة التي سيبدأ بما، والأنشطة التي ستليها، ثم الأنشطة التي ستنفذ في آخر المشروع.

فاجلدول الزمين هذا يوضح الوقت الفائض لكل منها، والذي ميكن به تأخريها، دون أن يتأخر تنفيذ املشروع ككل، وميكن استخدام هذا الوقت الفائض عندما تكون املوارد املستخدمة يف تنفيذ املشروع حمدودة، ويراد استخدامها بأقصى فعالية ممكنة.

#### **ثالثا- قرارات تتعلق بالرقابة:**

وتتضمن استخدام شبكة المشروع والجدولة الزمنية له في كتابة التقارير، التي توضح مدى التقدم في انجاز المشروع وذلك خلال فترات زمنية معينة، ومن خلال هذه التقارير فقد يتم تحوير أو رمما تغيير الجداول الموضوعة والمتعلقة بالجزء المتبقي من المشروع.

**ج. هدف أسلوب تقييم ومراجعة المشاريع**

لكل أسلوب تلجأ إليه املؤسسة -بغض النظر عن حجمها أو ختصصها- هدف يسعى لتحقيقه، وهذا هو شأن أسلوب تقييم ومراجعة المشاريع، حيث أن الهدف الرئيسي والأساسي الذي يرمي إليه هو تحديد المسار الحرج أي الأنشطة الحرجة، فتطبيق هذا الأسلوب جعل عملية تطبيق مبدأ الإدارة بالاستثناء ْ ممكنا، وذلك عن طريق ملاحظة ورقابة الأنشطة الحرجة الرئيسية لكي تتأكد من أن تنفيذها يسير يف حدود الوقت املقدر هلا، أو أهنا متأخرة قليال، وماذا ميكن اختاذه لتجنب التأخري احملتمل إلجناز املشروع، وهلذا فإن اإلدارة تكون أكثر قدرة على اتخاذ الإجراءات التي تكفل اجتياز نقاط الخطر وتدبير الموارد اللازمة لذلك (الموسوي، 2009، صفحة 297).

**II. بناء نموذج التحليل الشبكي وشبكة مشروع انجاز 36 محل تجاري**

سنحاول تقديم المشروع محل الدراسة من خلال سرد كافة المعلومات المتعلقة بالمشروع بالإضافة إلى بناء نموذج التحليل الشبكي للمشروع وكذا بناء الشبكة البيانية للمشروع.

**.1 بناء نموذج التحليل الشبكي لمشروع انجاز 36 محل تجاري**

كما ذكرنا سابقا يف اجلانب النظري أنه لتطبيق أسلوب حتليل الشبكات جيب أن يتم حتليل املشروع أو جتزئته إىل مهام حمددة وواضحة، ويلزم لذلك أن يتم تحديد وتعريف كل جزئية من المشروع والمهام اللازمة لتنفيذها بدقة ووضوح حتى تتوافر إمكانية التمييز بين الأنشطة أو المهام المؤدية إلى إنجاز كل جزئية من الجزئيات. وبعد أن يتم تحليل المشروع إلى الأنشطة المهام اللازمة لتنفيذه، وتحديد أحداث البدء واالجناز اخلاصة بكل نشاط أو مهمة، يتم وضع نتائج هذا التحليل يف جدول "التتابع الفين إلجناز عمليات املشروع".

**أ. تحديد مراحل المشروع**

وقد اعتمدنا يف حتليل املشروع وحتديد جزئياته ومراحله على مجلة من املعايري هي**:**

- الفصل بني األنشطة اليت حتتاج إىل اختصاصات متمايزة حرفية أو فنية أو غريها.
	- الفصل بني األنشطة اليت حتتاج معدات متمايزة.
		- الفصل بني األنشطة اليت حتتاج مواد خمتلفة.

1

الفصل بني األجزاء اإلنشائية املختلفة، كاجلدران، األسقف، التلبيس...اخل.

وقد تحصلنا بعد التحليل على الأنشطة التالية كما هو موضح في الجدول رقم (19)، وهي حسب الترتيب من أول نشاط في المشروع إلى أخر نشاط له ˚:

<sup>\*-</sup> الإدارة بالاستثناء، أي إدارة ترتكز على الأشياء الأهم ثم تنتقل إلى الأقل أهمية، والمقصود به هنا أن أسلوب تقييم ومراجعة المشاريع يطبق الإدارة بالاستثناء من خلال تركيزه على الأنشطة التي تقع على المسار الحرج ثم على الأنشطة الأخرى. \* - باالعتماد على وثائق مكتب الدراسات –املهندسني- بالبويرة..

| التوتيب                 | الأنشطة                                              |
|-------------------------|------------------------------------------------------|
| $\mathbf{1}$            | التحضير والاستعداد                                   |
| $\overline{2}$          | أعمال الحفر والتسوية                                 |
| 3                       | إرساء الأساسات الأرضية                               |
| $\overline{\mathbf{4}}$ | أعمال خرسانة الطابق الأرضى                           |
| 5                       | أعمال خرسانة الطابق الأول                            |
| 6                       | إقامة جدران الطابق الأرضى                            |
| 7                       | إقامة جدران الطابق الأول                             |
| 8                       | إقامة شبكة الكهرباء الداخلية                         |
| 9                       | تركيب أطر الأبواب والنوافذ                           |
| 10                      | كسوة جدران الطابق الأرضى والطابق الأول               |
| 11                      | تركيب بلاط الطابق الأرضى والطابق الأول               |
| 12                      | تركيب الأبواب والنوافذ                               |
| 13                      | شبكة المياه وقنوات الصرف للطابق الأرضى وللطابق الأول |
| 14                      | أعمال طلاء الطابق الأرضى والطابق الأول               |
| 15                      | أعمال تغطية السطح                                    |
| 16                      | أعمال القنوات الصحية الخارجية                        |
| 17                      | الفحص والتدقيق                                       |

**الجدول رقم )01(:األنشطة المكونة لمشروع انجاز 36 محل تجاري**

**المصدر: من إعداد الباحث باالعتماد على وثائق المؤسسة**

**مالحظة:** بالنسبة هلذا املشروع فإن كل نشاط من هذه األنشطة ميكن تقسيمه إىل أنشطة فرعية له، و لكن بالنسبة هلذه الدراسة سوف نكتفي هبذا املستوى تفاديا للتعقيدات.

**ب. إعداد جدول التتابع الفني إلنجاز عمليات المشروع**

كما رأينا في الجانب النظري، فإن إعداد جدول التتابع الفني لعمليات المشروع ضروري لمعرفة تتابع الأنشطة، وكذا الأنشطة السابقة ْ لها، وأيضا لمعرفة حوادث البداية والنهاية للأنشطة والتي تساعد على رسم شبكة الأعمال، وهذا ما يعرضه الجدول رقم (20):

\* - باالعتماد على وثائق املؤسسة، وكذا خربة أحد املهندسني مبكتب الدراسات –املهندسني- بالبويرة.

| الحوادث                 |                         | الأنشطة      | رمز النشاط   |                                                      |  |  |  |  |
|-------------------------|-------------------------|--------------|--------------|------------------------------------------------------|--|--|--|--|
| النهاية                 | البدابة                 | السابقة      |              | اسم النشاط                                           |  |  |  |  |
| 2                       | $\mathbf{1}$            | -            | A            | التحضير والاستعداد                                   |  |  |  |  |
| 3                       | $\overline{2}$          | $\mathbf{A}$ | B            | أعمال الحفر والتسوية                                 |  |  |  |  |
| $\overline{\mathbf{4}}$ | 3                       | B            | $\mathbf C$  | إرساء الأساسات الأرضية                               |  |  |  |  |
| 5                       | $\overline{\mathbf{4}}$ | $\mathbf C$  | D            | أعمال خرسانة الطابق الأرضى                           |  |  |  |  |
| 6                       | 5                       | D            | E            | أعمال خرسانة الطابق الأول                            |  |  |  |  |
| 8                       | 6                       | Е            | $\mathbf{F}$ | إقامة جدران الطابق الأرضى                            |  |  |  |  |
| 7                       | 6                       | $\bf{E}$     | G            | إقامة جدران الطابق الأول                             |  |  |  |  |
| 10                      | 8                       | F, G         | н            | إقامة شبكة الكهرباء الداخلية                         |  |  |  |  |
| 9                       | 8                       | F, G         | $\mathbf I$  | تركيب أطر الأبواب والنوافذ                           |  |  |  |  |
| 11                      | 10                      | I, H         | J            | كسوة جدران الطابق الأرضى والطابق الأول               |  |  |  |  |
| 12                      | 11                      | $\mathbf{J}$ | $\bf K$      | تركيب بلاط الطابق الأرضى والطابق الأول               |  |  |  |  |
| 14                      | 12                      | $\mathbf K$  | L            | تركيب الأبواب والنوافذ                               |  |  |  |  |
| 13                      | 12                      | K            | M            | شبكة المياه وقنوات الصرف للطابق الأرضى وللطابق الأول |  |  |  |  |
| 15                      | 14                      | L, M         | N            | أعمال طلاء الطابق الأرضى والطابق الأول               |  |  |  |  |
| 16                      | 6                       | E            | O            | أعمال تغطية السطح                                    |  |  |  |  |
| 16                      | 15                      | N            | $\mathbf{P}$ | أعمال القنوات الصحية الخارجية                        |  |  |  |  |
| 17                      | 16                      | P, O         | Q            | الفحص والتدقيق                                       |  |  |  |  |

**الجدول رقم )02(:جدول التتابع الفني لعمليات إنجاز مشروع 36 محل تجاري**

**المصدر: من إعداد الباحث باالعتماد على وثائق المؤسسة وخبرة مهندس البناء بالمكتب**

كما هو مبين في الجحدول رقم (20)، فإننا قمنا بتقسيم المشروع إلى مجموعة من الأنشطة، وتم ترتيبها من أول نشاط إلى آخر نشاط في المشروع، فأول نشاط يبدأ به المشروع هو عملية التحضير والاستعداد، حيث يتم خلالها التحضير لبدا المشروع وذلك من خلال رصد كافة الوسائل واإلمكانيات واملوارد الالزمة لألنشطة، وينتهي املشروع بعملية الفحص والتدقيق حيث يتم خالهلا التأكد من مطابقة ما تم إنحازه للمعايير المطلوبة، وكذا التأكد من إنحاز كافة الأنشطة.

ونالحظ أيضا من خالل اجلدول أنه مت حتديد النشاط السابق لكل نشاط، فعلى سبيل املثال عملية كسوة جدران الطابق األرضي والأول، تسبقها النشاطات التالية: تركيب أطر الأبواب والنوافذ، إقامة شبكة الكهرباء الداخلية. بمعنى أنه لا يمكن البدء في كسوة الحدران إلا بعد القيام هبذين النشاطني.

ويمكن هذا الجدول المؤسسة المكلفة بالإنجاز من مراقبة سير تتابع الأنشطة وفق ما خطط له، كما يؤدي إلى عدم إمكانية نسيان أي نشاط.

.2 **بناء شبكة األعمال لمشروع انجاز 36 محل تجاري**

الرسم البياني لشبكة أعمال مشروع إنجاز 36 محل تجاري تكون على النحو الآتي:

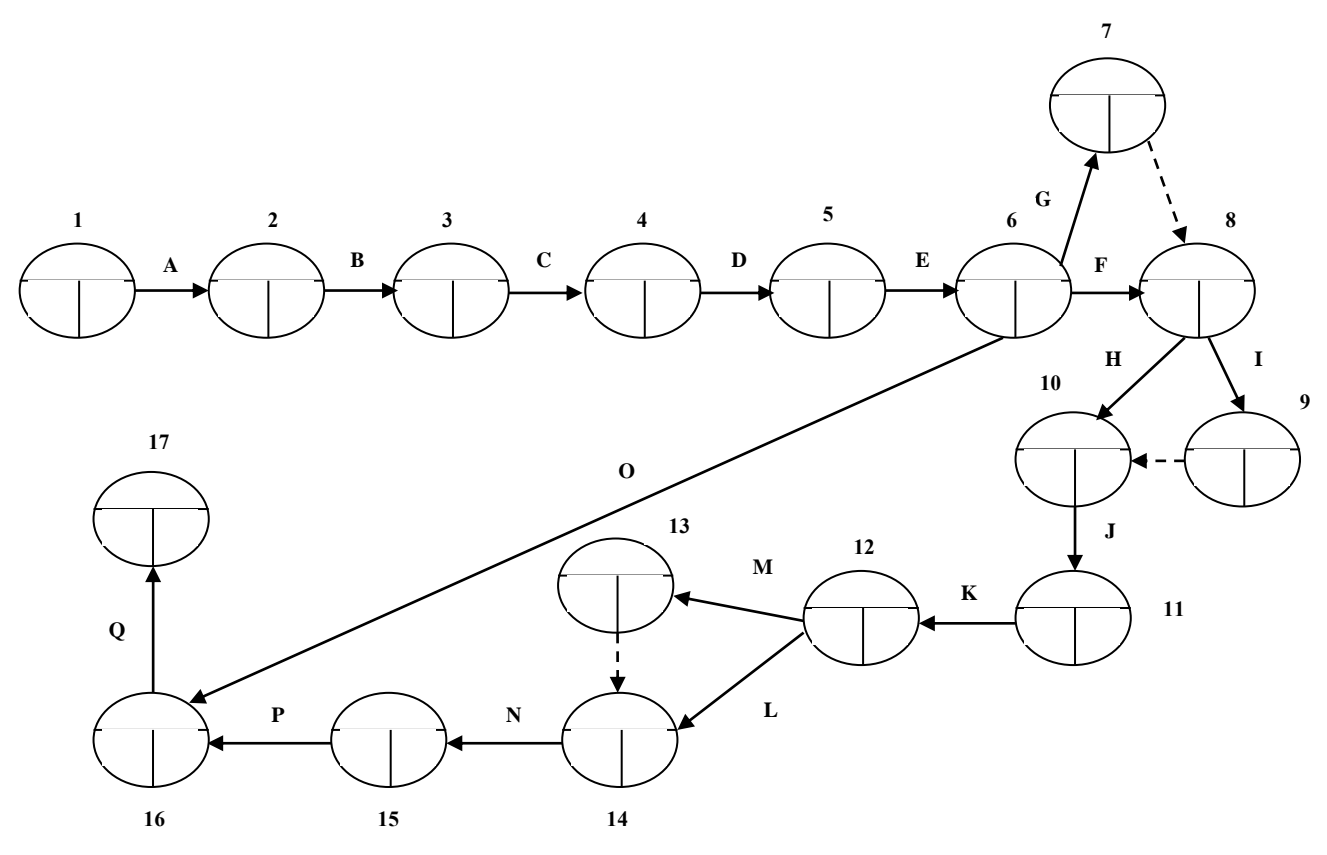

**الشكل رقم)01(: شبكة األعمال لمشروع انجاز 36 محل تجاري**

**المصدر: من إعداد الباحث اعتمادا على المعلومات السابقة**

يبني الشكل الظاهر أعاله شبكة األعمال ملشروع إجناز 36 حمل جتاري، وهو عبارة عن ترمجة للجدول السابق رقم )20(، حيث متثل الدوائر حوادث البداية والنهاية لكل نشاط، بينما النشاط ممثل بسهم يربط بني احلدثني، وتتشكل هذه الشبكة من كل األنشطة المكونة للمشروع، حيث أن بداية الشبكة تكون من الحدث رقم(O1) إلى الحدث رقم (17)، وتمثل الأسهم المتقطعة الأنشطة الوهمية والتي زمن تنفيذها يساوي الصفر، وهي لا تستهلك أي موارد، وهي تستعمل لغرض توضيح العلاقة التتابعية بين الأنشطة السابقة واللاحقة، فعلى سبيل املثال النشاط الومهي الرابط بني احلدثني 13 و14 يبني أنه البد من إهناء النشاطني **L,M** حىت يتم البدء بالنشاط **N**.

**III.تطبيق أسلوب )PERT )على مشروع انجاز 36 محل تجاري**

بعد أن تمكنا من فصل الأنشطة وتحديد ترتيبها ورسمها في الشبكة البيانية سنتطرق إلى كيفية التوصل إلى الجدولة الزمنية للمشروع، كيفية تحديد المسار الحرج لهذا المشروع وفوائد تحديد هذا المسار لهذا المشروع، وقد اعتمدنا في ذلك على برنامج حاسوب معد لهذا الغرض **)** امسه **Quantitative Systems for business**\* **)** وذلك تفاديا للحسابات املعقدة نظرا لتعدد أنشطة املشروع.

**.1 الجدولة الزمنية لمشروع انجاز 36 محل تجاري**

1

أسلوب تقييم ومراجعة املشاريع يقوم على تقديرات احتمالية للوقت، ويعود السبب يف ذلك أن متخذ القرار يف إدارة املشروع يأخذ بعين الاعتبار العوامل الداخلية والخارجية المؤثرة على عملية تنفيذ أنشطة المشروع، بناءا على ذلك سوف نحاول تقديم هذه التقديرات االحتمالية لكل نشاط من أنشطة املشروع، وذلك يظهر من خالل اجلدول التايل:

**أ. حساب األوقات المتوقعة لألنشطة**

توصلنا جلدولة زمنية لألنشطة املكونة للمشروع، قمنا بعمل تقديرات زمنية لكل نشاط كما يلي) رفيق1996، ، صفحة(118 :

<sup>\*</sup> - يسمى اختصارا QSB، هو برنامج حاسوب حيتوي على العديد من أساليب حبوث العمليات، ومن بينها أسلوب PERT، هو مقدم من طرف شركة IBM، مت كتابة برجمته بواسطة كل من chang Long Yihو Sulivan .S Robert عام .1985

# **دور التقنيات الكمية في اتخاذ القرار بالمؤسسة االقتصادية**

- **بالنسبة للوقت المتفائل:** وهو أقصر مدة ميكن خالهلا إجناز النشاط عند توفر كل الظر وف املالئمة لذلك، ونقصد بذلك املوارد املادية والبشرية الالزمة للنشاط.
	- **بالنسبة للوقت األكثر حدوثا:** وهنا اعتمدنا على معلومات تارخيية سابقة متثل األوقات اليت مت فيها إجناز أنشطة مماثلة.
- **بالنسبة للوقت المتشائم:** وهو أطول وقت ممكن أن ينجز خالله النشاط، حيث مت األخذ بعني االعتبار خمتلف املشاكل اليت قد تؤدي إىل عرقلة سري النشاط.

 $E(t)=\frac{0+4\rm{M}+P}{\epsilon}$  بالنسبة للوقت المتوقع: وهو الوقت المحسوب على أساس العلاقة  $\epsilon$ ويمثل الوقت المتوقع لإنجاز النشاط.  $E(t)=\frac{\omega+1}{6}$ والجدول التالي يبين الجدولة الزمنية لأنشطة مشروع 36 محل تجاري:

| $\mathbf{E}(t)$ الوقت المتوقع<br>باليوم | باليوم                  | الوقت الأكثر حدوثا   الوقت المتشائم $({\bf P})$ )<br>باليوم ( $\mathbf{M}_{\mathrm{}}$ | $(O)$ الوقت المتفائل<br>باليوم | الأنشطة           | رمز            | اسم النشاط                                              |  |
|-----------------------------------------|-------------------------|----------------------------------------------------------------------------------------|--------------------------------|-------------------|----------------|---------------------------------------------------------|--|
|                                         |                         |                                                                                        |                                | السابقة           | النشاط         |                                                         |  |
| 10                                      | 11                      | 10                                                                                     | $\boldsymbol{9}$               | $\qquad \qquad -$ | $\mathbf A$    | التحضير والاستعداد                                      |  |
| 15,16                                   | $\overline{17}$         | $\overline{15}$                                                                        | 14                             | A                 | $\bf{B}$       | أعمال الحفر والتسوية                                    |  |
| 30,16                                   | 32                      | 30                                                                                     | 29                             | $\, {\bf B}$      | $\mathbf C$    | إرساء الأساسات الأرضية                                  |  |
| 31,33                                   | 40                      | 30                                                                                     | 28                             | $\mathbf C$       | D              | أعمال خرسانة الطابق الأرضى                              |  |
| 31,33                                   | 40                      | 30                                                                                     | 28                             | D                 | Е              | أعمال خرسانة الطابق الأول                               |  |
| 25,66                                   | 30                      | 25                                                                                     | 24                             | Е                 | $\mathbf F$    | إقامة جدران الطابق الأرضى                               |  |
| 28,83                                   | 35                      | 28                                                                                     | 26                             | ${\bf E}$         | G              | إقامة جدران الطابق الأول                                |  |
| 15                                      | 16                      | 15                                                                                     | 14                             | F, G              | н              | إقامة شبكة الكهرباء الداخلية                            |  |
| 12                                      | 13                      | 12                                                                                     | 11                             | F, G              | $\mathbf I$    | تركيب أطر الأبواب والنوافذ                              |  |
| 21,5                                    | 30                      | 20                                                                                     | 19                             | I, H              | $\mathbf{J}$   | كسوة جدران الطابق الأرضى والطابق الأول                  |  |
| 30                                      | 32                      | 30                                                                                     | 28                             | $\mathbf{J}$      | $\mathbf K$    | تركيب بلاط الطابق الأرضى والطابق الأول                  |  |
| 10                                      | 11                      | 10                                                                                     | $\boldsymbol{9}$               | $\bf K$           | L              | تركيب الأبواب والنوافذ                                  |  |
| 15,16                                   | 17                      | 15                                                                                     | 14                             | $\bf K$           | $\mathbf M$    | شبكة المياه وقنوات الصرف للطابق الأرضى<br>وللطابق الأول |  |
| 25                                      | 27                      | 25                                                                                     | 23                             | L,M               | $\mathbf N$    | أعمال طلاء الطابق الأرضي والطابق الأول                  |  |
| 24,83                                   | 26                      | 25                                                                                     | 23                             | Е                 | $\mathbf{o}$   | أعمال تغطية السطح                                       |  |
| 15,66                                   | $20\,$                  | 15                                                                                     | 14                             | ${\bf N}$         | $\mathbf{P}$   | أعمال القنوات الصحية الخارجية                           |  |
| $\bf{6}$                                | $\overline{\mathbf{7}}$ | $\bf 6$                                                                                | $\mathbf 5$                    | P, O              | $\overline{Q}$ | الفحص والتدقيق                                          |  |

**الجدول رقم )03(: الجدولة الزمنية لمشروع انجاز 36 محل تجاري**

 **المصدر: من إعداد الباحث باالعتماد على معلومات مقدمة من طرف مهندس البناء، وكذا برنامج QSB** ويمكن هذا الجدول من متابعة سير الأنشطة ومراقبة مدى إنجاز الأنشطة ضمن الأوقات المتوقعة، حيث أن ملاحظة أي تأخير في إجناز نشاط ما ضمن ما خطط له، سوف يستوجب الوقوف على األسباب املؤدية إىل هذا التأخري وحماولة إجياد حلول هلا.

عادل قنور......جمال نادي

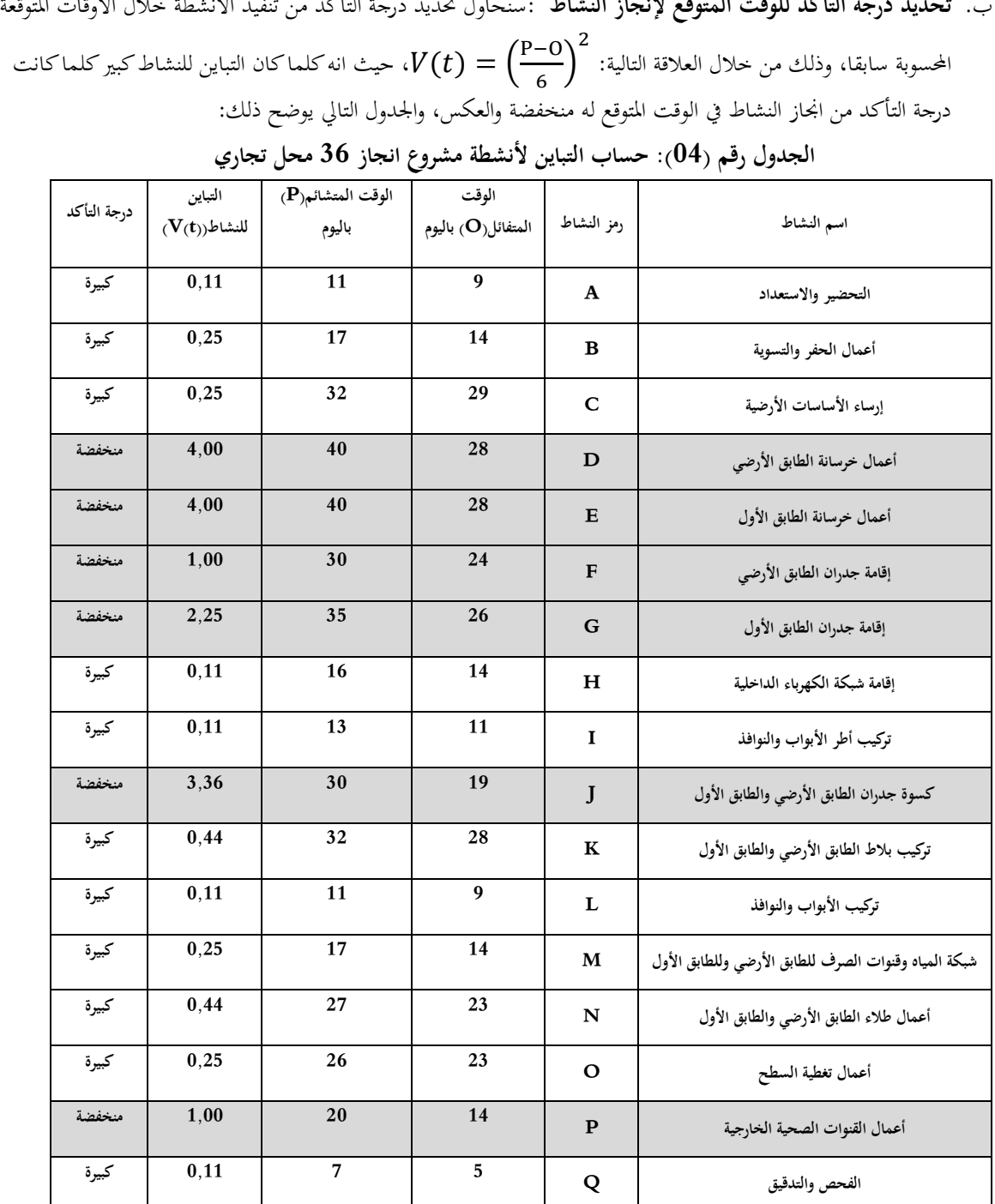

ب. **تحديد درجة التأكد للوقت المتوقع إلنجاز النشاط** :سنحاول حتديد درجة التأكد من تنفيذ األنشطة خالل األوقات املتوقعة

**المصدر: من إعداد الباحث باالعتماد على المعلومات السابقة، وكذا مخرجات برنامج QSB**

يظهر اجلدول أن درجة التأكد من اجناز األنشطة **(A,B,C,H,I,K,L,M,N,O,Q(**، ضمن املدة املتوقعة لكل نشاط منها، هي درجة تأكد كبيرة، لأن التباين لكل نشاط هو قيمة صغيرة، فيمكن القول أن درجة المخاطرة عند انجاز هذه الأنشطة هي قليلة.بالنسبة لألنشطة **(D,E,F,G,J,P(**، نالحظ أن قيمة التباين مرتفعة نسبيا، فيمكن القول أن درجة التأكد من إجناز هذه األنشطة ضمن املدة احملددة هلا منخفضة، أي درجة املخاطرة عند إجناز هذه األنشطة هي كبرية نوعا ما.وجيب على املؤسسة أن تويل اهتماما باألنشطة التالية: **)أعمال خرسانة الطابق األرضي، أعمال خرسانة الطابق األول، إقامة جدران الطابق األول، إقامة جدران الطابق األرضي كسوة جدران الطابق األرضي والطابق األول** و**أعمال القنوات الصحية الخارجية(، وذلك من خالل توفير الموارد الالزمة في األوقات المناسبة وتوفير اليد العاملة وبالقدر الكافي، من أجل تقليل المخاطرة عند انجاز هذه األنشطة.** **.2 تحديد المسار الحرج لمشروع انجاز 36 محل تجاري**

كنا قد تطرقنا سابقا إلى المسار الحرج، وقلنا أنه أطول الطرق بين الحادثة الابتدائية والحادثة النهائية، وأي تأخر في أحد الأنشطة املكونة للمسار احلرج سوف يؤدي إىل تأخر كامل املشروع مبقدار التأخر يف هذا النشاط.سنحاول حتديد األنشطة احلرجة للمشروع، رمسها على شبكة الأعمال وكذلك تقديم التفسيرات الاقتصادية للشبكة والمسار الحرج لمشروع انحاز 36 محل تحاري.

**أ. تحديد األنشطة الحرجة للمشروع:** بعد القيام بإدخال بيانات املشروع يف برنامج **QSB** حتصلنا على املعلومات املدرجة يف اجلدول التايل:

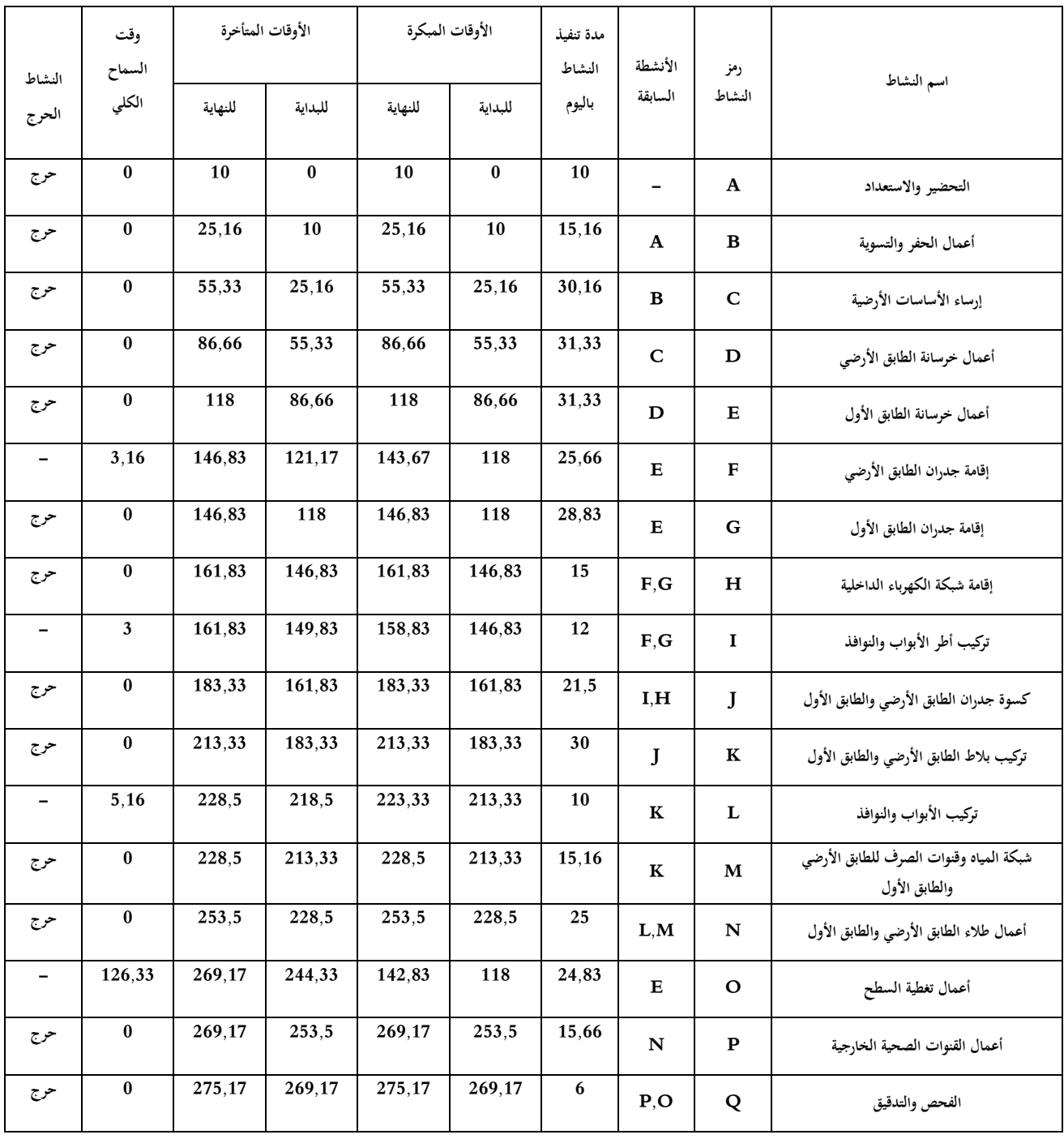

**الجدول رقم )05(: جدول المراقبة الزمنية لمشروع 36 انجاز محل تجاري**

 **المصدر: من إعداد الباحث باالعتماد على المعلومات السابقة وكذا مخرجات برنامج QSB**

يتضح من الجدول السابق رقم (23)، أن أغلب أنشطة المشروع حرجة، وهي الأنشطة:

 هذه أزمنة جمموع أن حيث ،احلرج للمسار املكونة هي األنشطة هذه وتعترب **،)Q,P,N,M,K,J,H,G,E,D,C,B,A)** الأنشطة هو مدة المشروع ككل، وأي تأخير في إنجاز أي نشاط من هذه الأنشطة سوف يؤدي إلى تأخر المشروع ككل بنفس بمقدار ذلك التأخر.

وحبساب جمموع أزمنة األنشطة احلرجة جند أن مدة إمتام املشروع ككل هي 275 يوم، وذلك بزيادة قدرها 5 أيام عن املدة المتعاقد عليها، وهذا يعتبر أمرا جد إيجابي بالنسبة للمؤسسة المكلفة بالإنجاز.

وأما بالنسبة لألنشطة **(F,I,L,O(**، فهي أنشطة غري حرجة، حيث ميكن للمؤسسة أن تقوم بتأخري انطالق هذه األنشطة يف حدود وقت السماح.

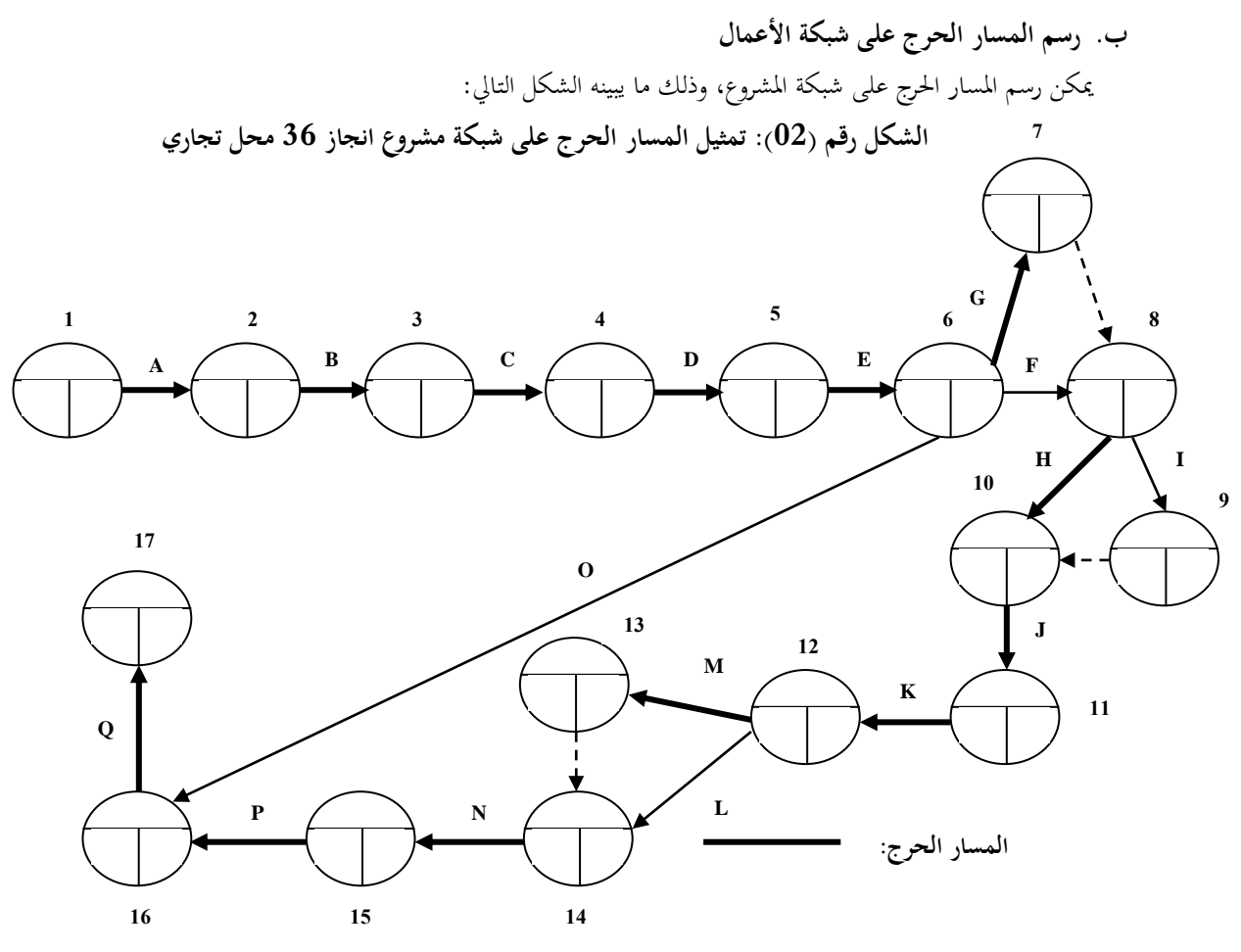

**المصدر: من إعداد الباحث باالعتماد على المعلومات السابقة**

**ج. التفسيرات االقتصادية للشبكة والمسار الحرج**

بعد رسم الشبكة انطلاقا من الجدول السابق رقم (23)، نلاحظ على الشبكة مسار حرج واحد هو المسار الممثل بخط غليظ أسود( أنظر الشكل رقم28)، والذي يشمل الأنشطة (Q,P,N,M,K,J,H,G,E,D,C,B,A) حيث أن هذا المسار الحرج يعتبر أطول مسار في الشبكة من حيث الوقت، والذي يمثل الزمن اللازم للإنجاز أو الوقت الكلي للانتهاء من جميع الأنشطة.

ونالحظ أنه يف النشاطات احلرجة وقت السماح الكلي معدوم، يعين أن الوقت الذي ميكن للنشاط استغراقه زيادة عن املدة املقدرة له ودون أن يؤدي ذلك إلى أي إطالة في مدة المشروع مساوي للصفر، وهذا ما يجعل مدير المشروع يركز ويأخذ الأنشطة الحرجة بعين الاعتبار عن غيرها من الأنشطة، وذلك عن طريق الرقابة عليها، وكذا الإمكانيات المتاحة الممكنة، حتى لا يكون هناك أي تأخير فيها وإلا تسبب ذلك في تأخير المشروع ككل. أما عن الأنشطة الأخرى، والتي نعني بما الأنشطة غير الحرجة فإنه يمكن التأخير في تنفيذها أو البدء بما، وذلك في حدود وقت السماح لكل منها، لأن التأخير في هذه الأنشطة في حدود وقت السماح لها لا يؤدي إلى التأخير في مدة المشروع. فمثلا النشاط (O)، أي أعمال تغطية السطح، فالوقت المبكر لبدايته هو اليوم 118، بينما الوقت المتأخر لبدايته هو اليوم 244، وهذا ما يمنح هذا النشاط وقت سماح يقدر ب126 يوم، بمعنى أنه يمكن بدء هذا النشاط في أي يوم بدءا من اليوم 118 إلى غاية اليوم 244، وهذا الأخير هو آخر أجل للبدء في هذا النشاط، وهذا ينطبق على باقي الأنشطة غير الحرجة.

**.3 فوائد تحديد المسار الحرج لمشروع إنجاز 36 محل تجاري**

سنستعرض أهم الفوائد واملفاهيم اجلديدة اليت ترسخت لدى مسري مكتب الدراسات عند عرض نتائج املسار احلرج. † من خالل اجلدول توصلنا إىل ما يلي:

- اجلدول يقدم تقسيم مفصل ملراحل املشروع وبالرتتيب احملدد عند اجنازها مما يسمح ملكتب الدراسات من جهة بعملية املراقبة عند كل نشاط ينجز، كما أنه يفيد مؤسسة اإلجناز يف تفدي نسيان أي مرحلة.
- الرتتيب املوضح يف اجلدول ال يسمح بتقدمي أو تأخري يف األنشطة احلرجة مما يساهم يف عملية تنظيم التموين مبوارد اإلجناز وحتديد أوقات الطلبيات.
- اجلدول يقدم معلومات حول األنشطة املكونة للمسار احلرج، وهي أنشطة يؤدي التأخر يف أي منها إىل التأخر يف كامل المشروع، إذن من مصلحة المؤسسة المكلفة بالإنحاز أن تراعي وتولي أهمية بالغة بهذه الأنشطة إن أرادت أن تقدم المشروع يف آجاله املقدرة ب09: أشهر.
- املعلومات الواردة يف اجلدول تعترب ذات أمهية كبرية للمشروع سواء بالنسبة ملكتب الدراسات باعتبار ه مسؤول عن متابعة ومراقبة املشروع يف كل مراحل اجنازه، كما له أمهية أيضا بالنسبة للشركة املكلفة باإلجناز.
	- معرفة تفاصيل األنشطة املختلفة للمشروع وبالتايل تقلل من احتمال نسيان أي نشاط.
		- تقييم مدى تأثري أي تأخر أو تعديل يطرأ أثناء تنفيذ املشروع على مدة إهنائه.
- حتديد األنشطة اليت ينبغي تسريعها واألنشطة اليت ميكن تأخريها بدون التأثري يف مدة إجناز املشرو ع، فهي تسمح بتسليط الضوء على الأنشطة التي تؤثر مباشرة على ما هو مخطط له، وبالتالي تسمح بإعطائها العناية لتنفيذها في الأوقات اللازمة.
	- تسمح بتقدير املدة الزمنية الالزمة إلجناز املشروع أو أي جزء منه وذلك مبستوى دقة مقبو ل.

## **IV. تخفيض وقت انجاز المشروع**

من بين المشاكل التي قد تواجه هذا المشروع عند إنجازه هي جملة من التأخيرات التي تساهم في زيادة مدة الإنجاز، بالإضافة إلى كيفية الاستفادة من الطاقات البشرية لصالح المشروع وتوزيعها بشكل ملائم على جميع أنشطة المشروع، وهي مشاكل قد تواجهه أي مشروع، وملعاجلة كل هذا سوف نتطرق إىل حساب احتمالية اجناز املشروع يف مدة معينة، وكذا حماولة ختفيض زمن إجناز املشروع.

## **.1 حساب احتمالية تنفيذ المشروع خالل مدة معينة**

سنحاول حساب احتمالية تنفيذ المشروع خلال مجموعة من الأزمنة، وقد أخذنا بنصائح وإرشادات أحد المهندسين بمكتب الدراسات بقياس احتمالية تنفيذ املشروع خالل األزمنة التالية:

- احتمال تنفيذ المشروع خلال: 270 يوم (09 أشهر) وهي المدة المتعاقد عليها. ♦ حليها
	- احتمال تنفيذ المشروع خلال: 255 يوم (08 أشهر ونصف).  $\prec$
	- احتمال تنفيذ المشروع خلال: 285 يوم (09 أشهر ونصف).  $\blacklozenge$

1

ويساعد أسلوب تقييم ومراجعة املشاريع إدارة املشروع للوصول إىل الوقت املتوقع لإلجناز النهائي للمشروع عن طريق املسار احلرج.

<sup>†</sup> - مت التوصل إليها عن طريق مقابالت مع مسؤولني يف مكتب الدراسات.

وميكن بعد ذلك مقارنة هذه املدة املتوقعة مع الزمن الذي نريد حساب احتمالية اجناز املشروع خالله، وذلك حبساب قيمة **(Z(**.  $\it \mathit \Pi = \frac{{\rm Ds-D{\rm e}}}{\rm n}$  وفق المعادلة التالية:  $\Box$ حيث<sub>)</sub> (**D**s): المدة التي نريد حساب احتمال انحاز المشروع خلالها<br>حيث **(Dé(:** الوقت املتوقع لالنتهاء  $\delta=\sqrt{V(t)_1+V(t)_2+\cdots+V(t)_n}$  / ( $\delta$ ): الانحراف المعياري لتوزيع وقت إتمام المشروع/

والجدول الموالي يبين الأنشطة الحرجة وتباينها، وحساب الانحراف المعياري لتوزيع وقت إتمام المشروع:

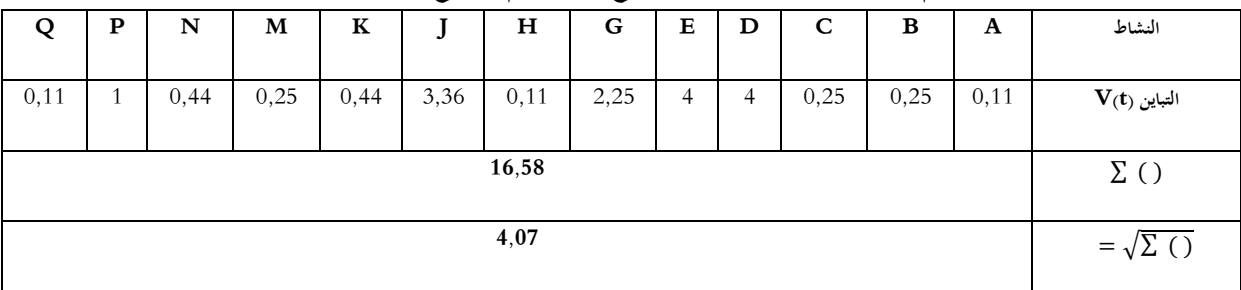

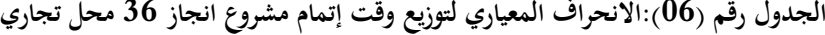

 **المصدر: من إعداد الباحث باالعتماد على المعلومات السابقة وكذا مخر جات برنامج QSB**

**احتمال تنفيذ المشروع خالل: 270 يوم )09 أشهر( وهي المدة التعاقد عليها**

$$
\mathcal{D} = \frac{Ds - D\dot{\epsilon}}{D} = \frac{270 - 275}{4,07} = -1,26
$$

ومن جدول التوزيع الطبيعي جند أن االحتمال املقابل للقيمة **-1,26 =Z** هو **0,1038** أي **%10** و هو احتمال ضعيف. ميكن القول بأن احتمال اجناز مشروع 36 حمل جتاري ضمن املدة املتعاقد عليها هو بنسبة ،**%11** وهذا دائما يف ظل التقديرات السابقة املقدمة من طرف مكتب الدراسات، ورغم أن املدة الفاصلة بني الوقت املتوقع والوقت املتعاقد عليه هو 5 أيام فقط، إال أن املؤسسة املكلفة باإلجناز ينبغي عليها حماولة خفض زمن أحد األنشطة احلرجة وذلك من أجل تقليص هذه املدة الفاصلة عن الوقت املتعاقد عليه.

**احتمال تنفيذ المشروع خالل: 255 يوم )08 أشهر ونصف(**

$$
\mathcal{D} = \frac{Ds - D\acute{e}}{I} = \frac{255 - 275}{4,07} = -4,91
$$

 , × وهو احتمال ضعيف جدا وشبه معدوم. <sup>−</sup> ومن جدول التوزيع الطبيعي جند أن االحتمال املقابل للقيمة **-4,91 =Z** هو إذا ميكن القول أن احتمال اجناز مشروع 36 حمل جتاري يف مدة 8 أشهر ونصف هو احتمال جد ضعيف يف ظل التقديرات احلالية، وللوصول إىل هذه املدة على املؤسسة املكلفة باإلجناز أن تقوم برصد موارد إضافية من أجل ختفيض زمن املشروع، وهذا يتطلب تكاليف إضافية كبرية، قد تؤدي إىل خسارة املؤسسة.

**احتمال تنفيذ المشروع خالل: 285 يوم )09 أشهر ونصف(**

$$
\mathcal{D} = \frac{Ds - D\acute{e}}{D} = \frac{285 - 275}{4,07} = 2,45
$$

ومن جدول التوزيع الطبيعي جند أن االحتمال املقابل للقيمة **2,45 =Z** هو **0,9929** أي **99,29 %** أي أن احتمال أن ينفذ املشروع يف مدة 09 أشهر ونصف هو احتمال كبري جدا، وهذا أمر طبيعي باعتبار أننا قد جتاوزنا املدة املتوقعة، هذا يفسر بأن المؤسسة المكلفة بالإنجاز قد ترغب في تحمل غرامات التأخير في مقابل أن تضمن إنجاز المشروع في مدة أكبر، وهذا قد يكون راجعا إلى أن مسيري المؤسسة يرغبون في تسيير موارد مؤسستهم بشكل يضمن استمرارية مشاريع أخرى يقومون بإنحازها، أو أن هذه الموارد أصلا غير كافية، فيقومون بزيادة الوقت الالزم لإلجناز لضمان كفاية هذه املوارد، فمثال إذا كان يف حوزة املؤسسة 3 بنائني مطالبون بإجناز نشاط ما يف وقته املتوقع، وعمليا يكون هذا مستحيل، وتكون املؤسسة غري قادرة على حتمل تكاليف توظيف عمال جدد، فتقوم مبنح النشاط مدة إضافية تكفي هؤالء البنائني الستكمال النشاط، وهذا ما يرفع مدة اإلجناز، وميكن القول أن املؤسسة عليها بدراسة العائد من وراء هذه العمليات، فإذا كان العائد بعد دفع غرامات التأخري أكرب من العائد بعد توظيف عمال جدد، هذا سوف يدفعها إىل تأخري مدة املشروع.

**.2 تخفيض وقت انجاز مشروع 36 محل تجاري**

عملية تسريع األنشطة تقتضي بالضرورة حتمل بعض التكاليف من أجل ربح الوقت، ومبا أن املسار احلرج للمشروع يشمل أطول مدة زمنية (زمن المشروع)، فإنه لتخفيض مدة المشروع يجب تخفيض مدة أحد الأنشطة المكونة للمسار الحرج للمشروع، لذلك فإننا وفي إطار بحثنا مع مكتب الدراسات تحصلت على التقديرات التالية\* الخاصة بالمدة والتكلفة العاديتين لتنفيذ كل نشاط، كما يظهر المدة والتكلفة املتسرعتني لكل نشاط. وسنحاول فيما يلي خفض مدة املشروع من 275 يوم إىل270 يوم، وهذه األخرية هي املدة املتعاقد عليها، وذلك لتجنب التعقيد وكثرة احلسابات.

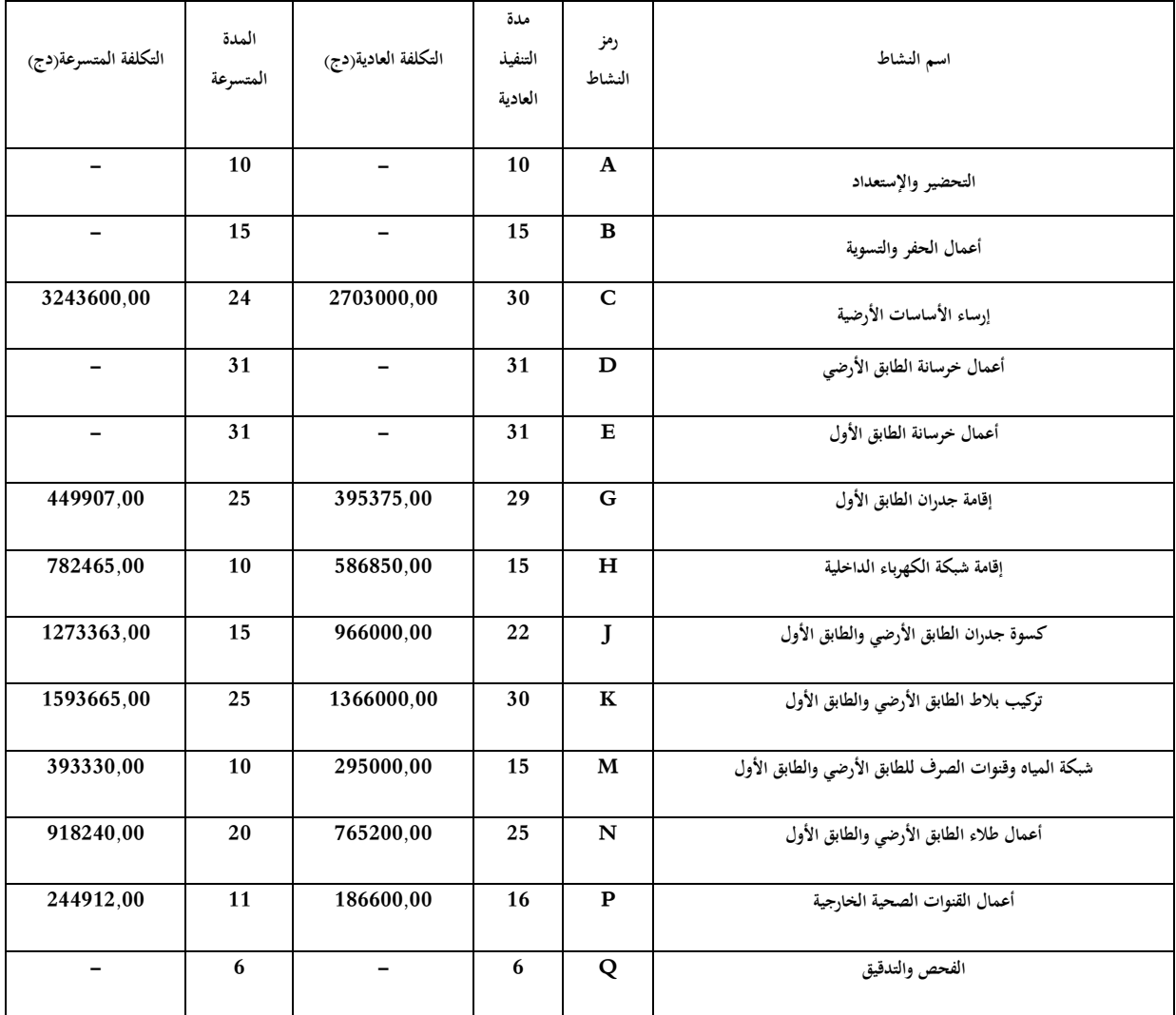

**الجدول رقم )07(: عمليات المقايضة بين الزمن والتكلفة ألنشطة مشروع 36 محل تجاري**

**المصدر: من إعداد الباحث باالعتماد على معلومات مكتب الدراسات**

1

<sup>\*</sup> - تستخرج وفق تقديرات ومناذج خاصة مبكتب الدراسات.

يظهر من اجلدول رقم )25(، أن األنشطة **(Q,E,D,B,A(**، ال ميكن خفض مدهتا ألن مدة التنفيذ العادية أصبحت تساو ي مدة التنفيذ المتسرعة لكل نشاط منها، وهذا راجع لأن عملية الإنجاز الفعلي لها لا يتحمل خفض مدة نشاطها وذلك لاعتبارات عملية خاصة بالأنشطة، فمثلا أعمال الخرسانة زمنها مرتبط بعامل جفاف الخرسانة، حيث أن المدة اللازمة لها هي 21 يوما بالإضافة إلى 10 أيام عمل، فال ميكن عمليا ختفيض مدة هذا النشاط اقل من ذلك.

**تسريع المشروع:** علمنا سابقا أن:

- **(Q,P,N,M,K,J,H,G,E,D,C,B,A)** :هي احلرجة األنشطة **،أشهر 9** هي املشروع تنفيذ مدة
	- تكلفة إجناز املشروع هي: 334,50 584 22 دج.

وبأخذ أنشطة املسار احلرج للمشروع، حيث حندد ميل التكلفة لكل نشاط منه كما هو حمدد يف اجلدول املوايل: **الجدول رقم)08(: جدول مقارنة ميل التكلفة لألنشطة الحرجة )1(**

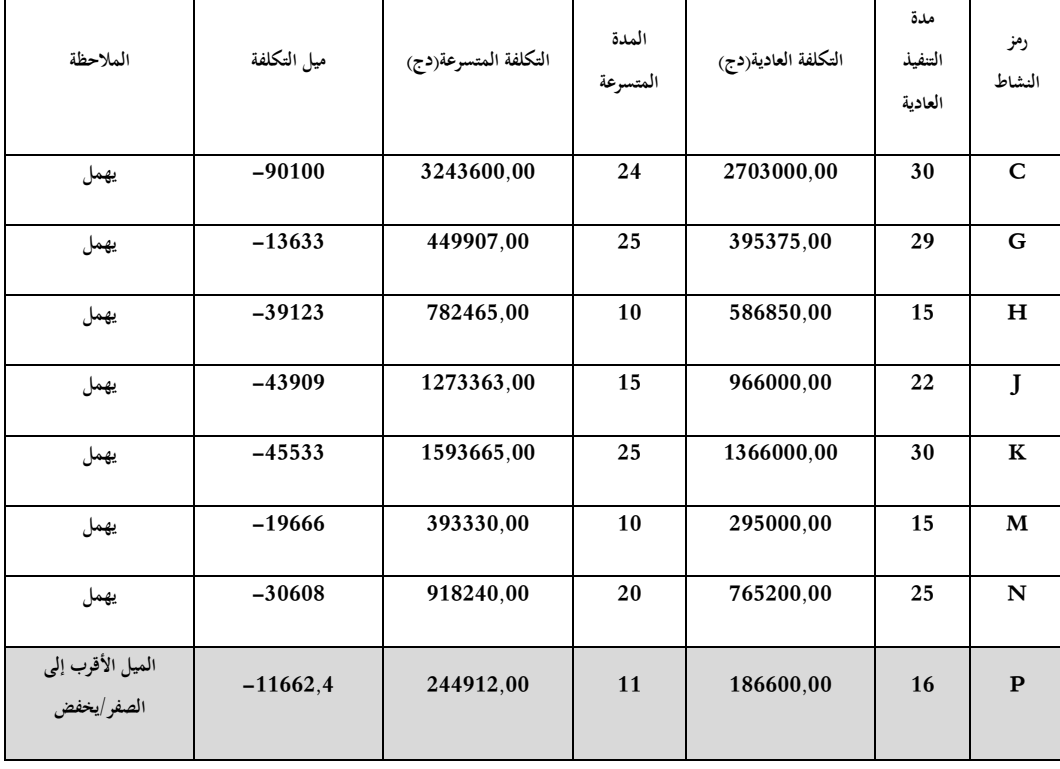

**المصدر: من إعداد الباحث باالعتماد على معلومات مكتب الدراسات**

من اجلدول رقم)26(، جند أن النشاط الذي له ميل أقرب إىل الصفر هو النشاط **(P(**، لذلك خنفضه بيوم واحد، بينما تزداد تكلفته بوحدة واحدة أي مبقدار**11662,4دج.**

والنتيجة أن مدة تنفيذ املشروع تصبح )274( يوم بدل )275( يوم وتنتقل التكلفة الكلية للمشروع من**: 22584334,50دج**  إىل **22595996,9دج.**

بعد هذا التخفيض نالحظ أنه ال يوجد تغري يف املسار احلرج، نعيد مقارنة ميل التكاليف لألنشطة احلرجة من خالل اجلدول اجلديد إىل غاية الوصول إىل:

| الملاحظة                        | ميل التكلفة | التكلفة المتسرعة(دج) | المدة<br>المتسرعة | التكلفة العادية(دج) | مدة<br>التنفيذ<br>العادية | رمز<br>النشاط |
|---------------------------------|-------------|----------------------|-------------------|---------------------|---------------------------|---------------|
| يهمل                            | $-90100$    | 3243600,00           | 24                | 2703000,00          | 30                        | $\mathbf C$   |
| الميل الأقرب إلى الصفر<br>إيخفض | $-13633$    | 449907,00            | 25                | 395375,00           | 29                        | G             |
| يهمل                            | $-39123$    | 782465,00            | 10                | 586850,00           | 15                        | H             |
| يهمل                            | $-43909$    | 1273363,00           | 15                | 966000,00           | 22                        | J             |
| يهمل                            | $-45533$    | 1593665,00           | 25                | 1366000,00          | 30                        | $\mathbf K$   |
| يهمل                            | $-19666$    | 393330,00            | 10                | 295000,00           | 15                        | M             |
| يهمل                            | $-30608$    | 918240,00            | 20                | 765200,00           | 25                        | $\mathbf N$   |
| لا يمكن تخفيضه                  |             | 244912,00            | 11                | 244912,00           | 11                        | $\mathbf{P}$  |

**الجدول رقم)09(: جدول مقارنة ميل التكلفة لألنشطة الحرجة )6(**

**المصدر: من إعداد الباحث باالعتماد على معلومات مكتب الدراسات**

يظهر من اجلدول رقم )31(، أنه ال ميكن خفض مدة النشاط **(P (،** وذلك ألن مدة التنفيذ العادية أصبحت تساوي مدة التنفيذ املتسرعة، وإذا أردنا مواصلة ختفيض زمن املشروع، فإننا سوف نأخذ النشاط **(G (**ألنه ذو امليل األقرب إىل الصفر، ونعيد نفس اخلطوات مع األخذ بعني االعتبار يف كل مرة إعادة النظر للمسار احلرج.

وقد توصلنا إىل خفض مدة املشروع من 275 يوم إىل غاية 270 يوم، وهي املدة املتعاقد عليها، ولكن مع إضافة تكاليف أخرى، فارتفعت التكلفة الكلية للمشروع من **22584334,50دج** إىل **22642646,6دج.** أي من أجل خفض 5 أيام من مدة املشروع على املسريين إضافة **58312,1دج،** وهو ما ميثل **%0,25** من املبلغ املتعاقد عليه، وهو ما خيفض هامش ربح املؤسسة من **%12** إىل . **%11,75**

ويبقى ملسريي املؤسسة أن يتخذوا القرار املناسب من خالل املقارنة بني مبلغ غرامات التأخري يف تسليم املشروع وبني التكلفة املضافة لتسريع املشروع، فإذا كان التكلفة املضافة لتسريع املشروع أكرب من غرامات التأخري، فمن الطبيعي أن تقوم املؤسسة بتحمل التكلفة األقل وهي دفع غرامات التأخري، أما يف حالة ما إذا كانت غرامات الـتأخري أكرب من تكلفة تسر يع املشروع، فإن املؤسسة سوف تتحمل التكلفة الأقل وهي تكلفة تسريع المشروع.

**V. خالصة الدراسة:**

من خالل الدراسة امليدانية اليت أجريناها على مكتب الدراسات التقنية املتعددة، وكذا من خالل املقابالت مع املختصني يف جمال التخطيط والرقابة واإلشراف على املشاريع، ومن خالل حتليل أرائهم وإجاباهتم استطعنا أن نتوصل إىل النتائج التالية:

- ختطيط عملية إجناز املشروع من خالل حتديد وتعريف وترتيب كل نشاط من أنشطته، مع توفري إمكانية التمييز بني األنشطة من حيث املعدات واملواد الالزمة إلجنازها.
- إعداد جدول للتتابع الفين لعمليات املشروع، والذي ميكن من متابعة إجناز األنشطة حسب التتابع الذي خطط هلا، وتحديد الأنشطة السابقة واللاحقة لكل نشاط.
- رسم شبكة األعمال للمشروع، واليت تضمنت كافة أنشطة املشروع وبالتتابع احملدد هلا، حيث متكن من متابعة سري األعمال من خالل رسم بياين بسيط بساعد يف تفادي نسيان أي نشاط.
- القيام جبدولة زمنية للمشروع، من خالل حساب األوقات املتوقعة لكل نشاط، مع حماولة حتديد درجة التأكد من هذه الأزمنة رياضيا.
- توصلنا إىل حتديد األنشطة احلرجة للمشروع ومتثيلها بيانيا على شبكة األعمال، والذي ميثل جمموع أزمنتها زمن املشرو ع ككل، ومن خالل حصر هذه األنشطة يتوفر لدى املؤسسة املكلفة باإلجناز معلومات حول األنشطة اليت جيب أن توليها االهتمام خالل اإلجناز.
	- ≫ تقييم مدى تأثير أي تأخر أو تعديل يطرأ على الأنشطة أثناء تنفيذها على مدة إنجاز المشروع.
	- تقدير زمن إجناز املشروع، والذي قدر بــ275: يوم وذلك بفارق 5 أيام عن املدة املتعاقد عليها.
	- توفري جمموعة من البدائل فيما خيص أزمنة إجناز املشروع مع تقدمي احتمالية إجناز املشروع خالهلا.
- توصلنا إىل ختفيض مدة إجناز املشروع من 275 يوما إىل 270 يوما، مع حتديد التكلفة الواجب إضافتها لتحقيق ذلك واملقدرة ب 58312.1 دج.

**المراجع**:

- **.1 حمدي فؤاد علي .(1982 ) .االتجاهات الحديثة في اإلدارة والبرمجة الخطية** *.***لبنان :دار النهضة العربية للطباعة والنشر.**
	- **.2 رشيق مرعي رفيق .(1996 ) .مقدمة في بحوث العمليات** *.***األردن :دار وائل للنشر والتوزيع.**
- 3. كعبور محمد محمد .(2004) *أساسيات بحوث العمليات نماذج وتطبيقات .*الأردن :دار صفاء للنشر والتوزيع.
	- **.4 منعم زمزير الموسوي .(2009 ) .بحوث العمليات** *.***األردن :دار وائل للنشر.**